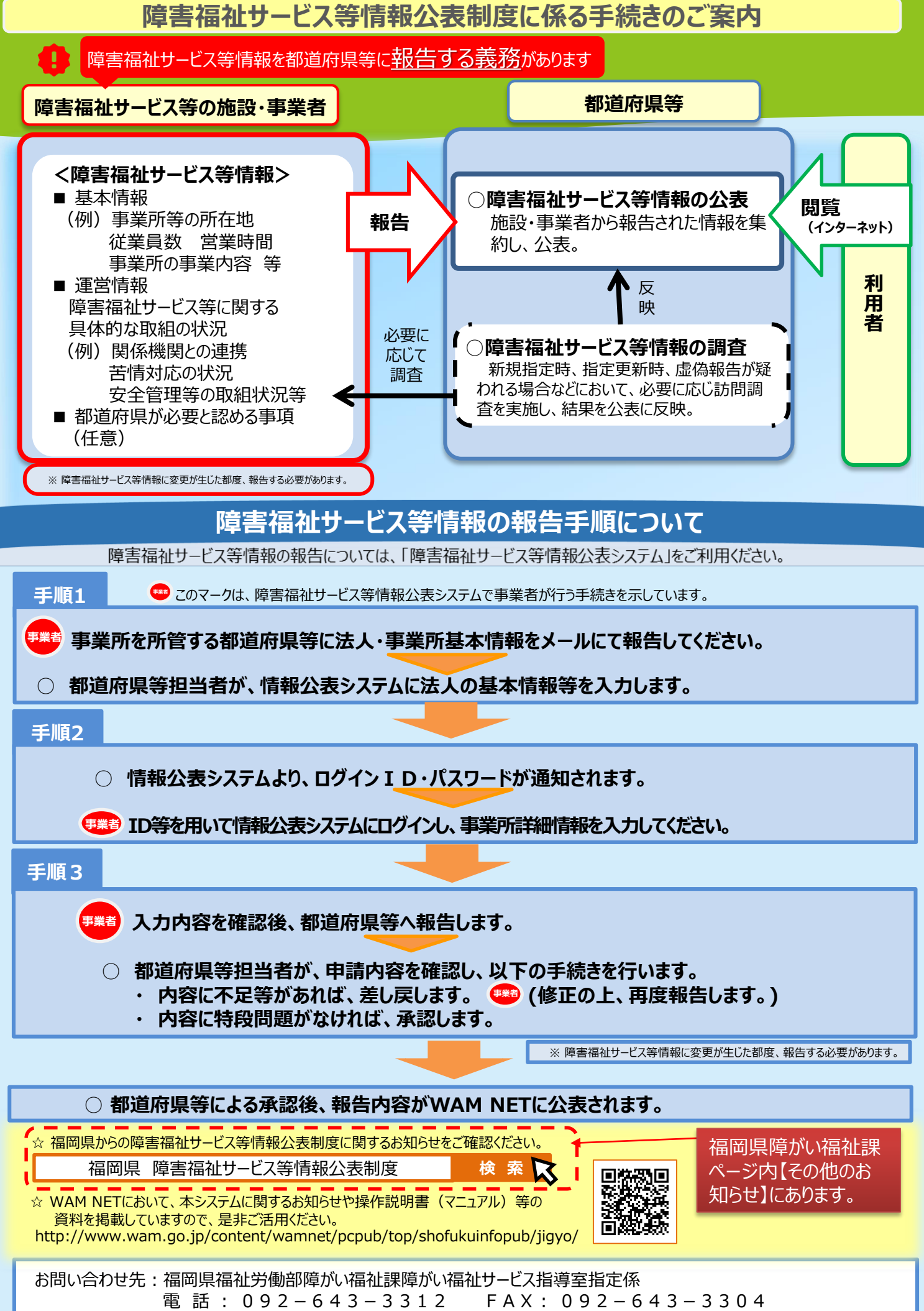

メールアドレス:shiteishidou@pref.fukuoka.lg.jp(提出先)

## 情報公表システムにおける基本情報登録依頼書

## ※がついている項目は入力必須項目となります。

## 不備がある場合、システムへの登録ができませんので御留意ください。

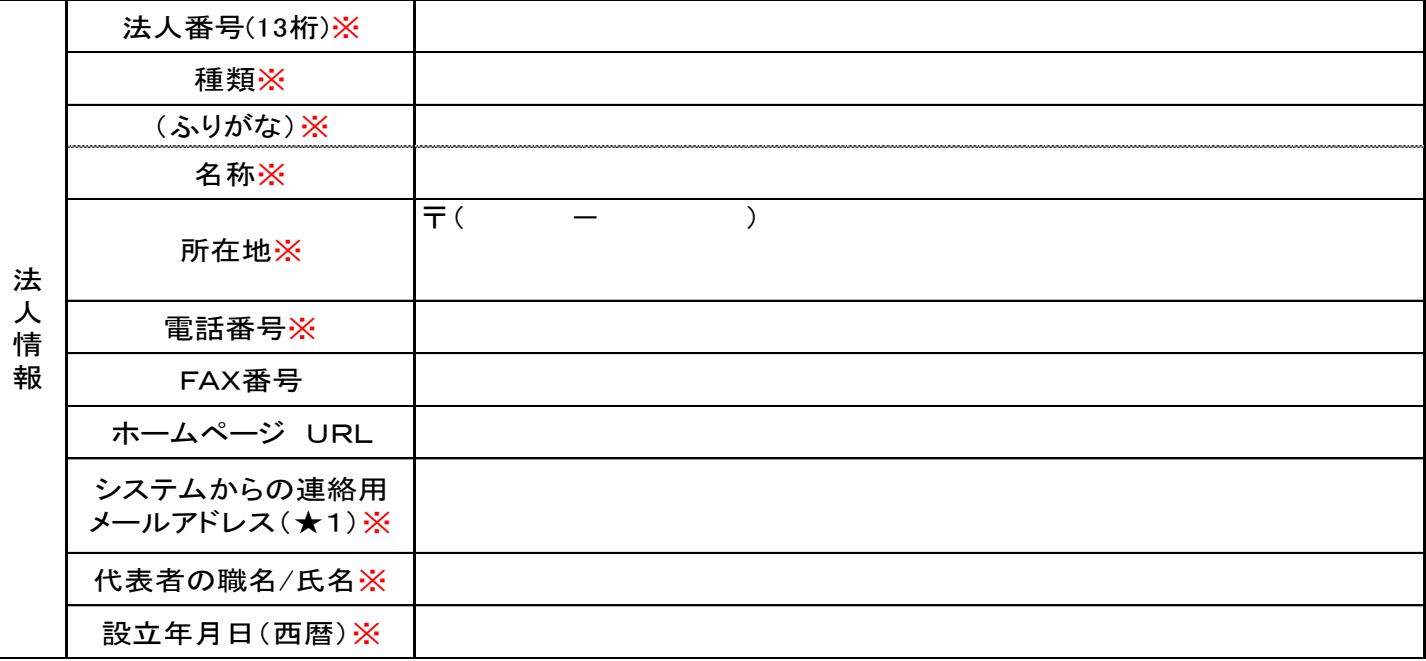

★1

・メールアドレスに入力間違いがある場合、ID及びパスワードの発行ができません。

・情報公表システム上の審査・承認等は、都道府県、指定都市、中核市ごとに行いますので、他自治体に事業所がある 法人については、福岡県用のアドレスを記入してください。

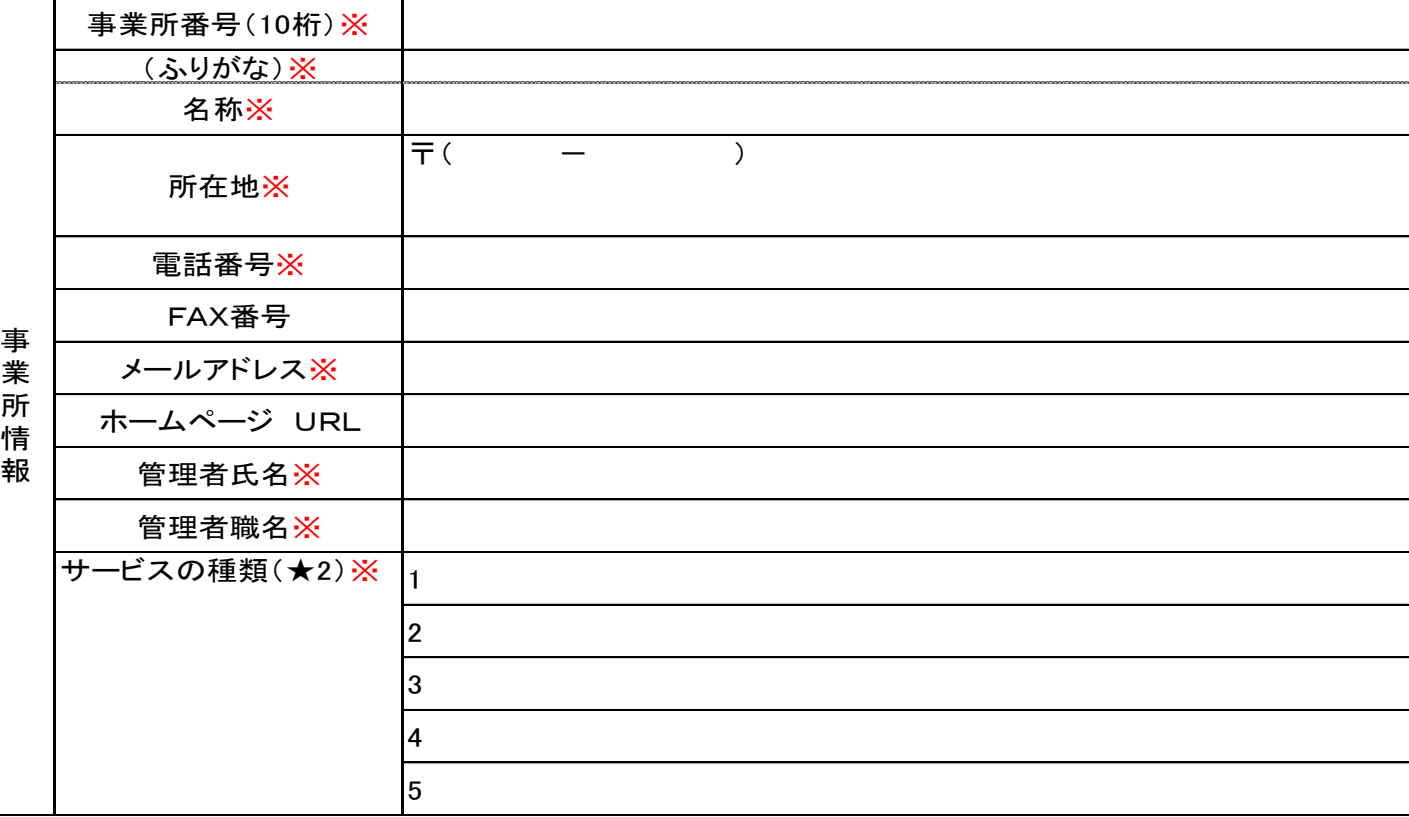

★2 サービスの種類の2行目以降は、同一事業所で複数のサービスを一体的に行う場合、すべて記載 してください。

## ○情報公表システム担当者名※

〇連絡先※

提出先: 福岡県福祉労働部 障がい福祉課 障がい福祉サービス指導室 指定係 shiteishidou@pre f.fukuoka.lg.jp